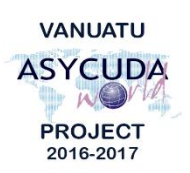

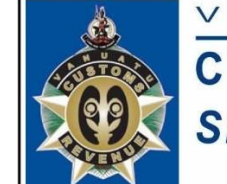

 $\mathbb N$  $\cup$ 

 $\bigwedge$ 

**CUSTOMS & INLAND REVENUE SERVICE DE LA DOUANE ET DES<br>CONTRIBUTIONS INDIRECTES** 

 $\overline{A}$ 

 $T$ 

 $\cup$ 

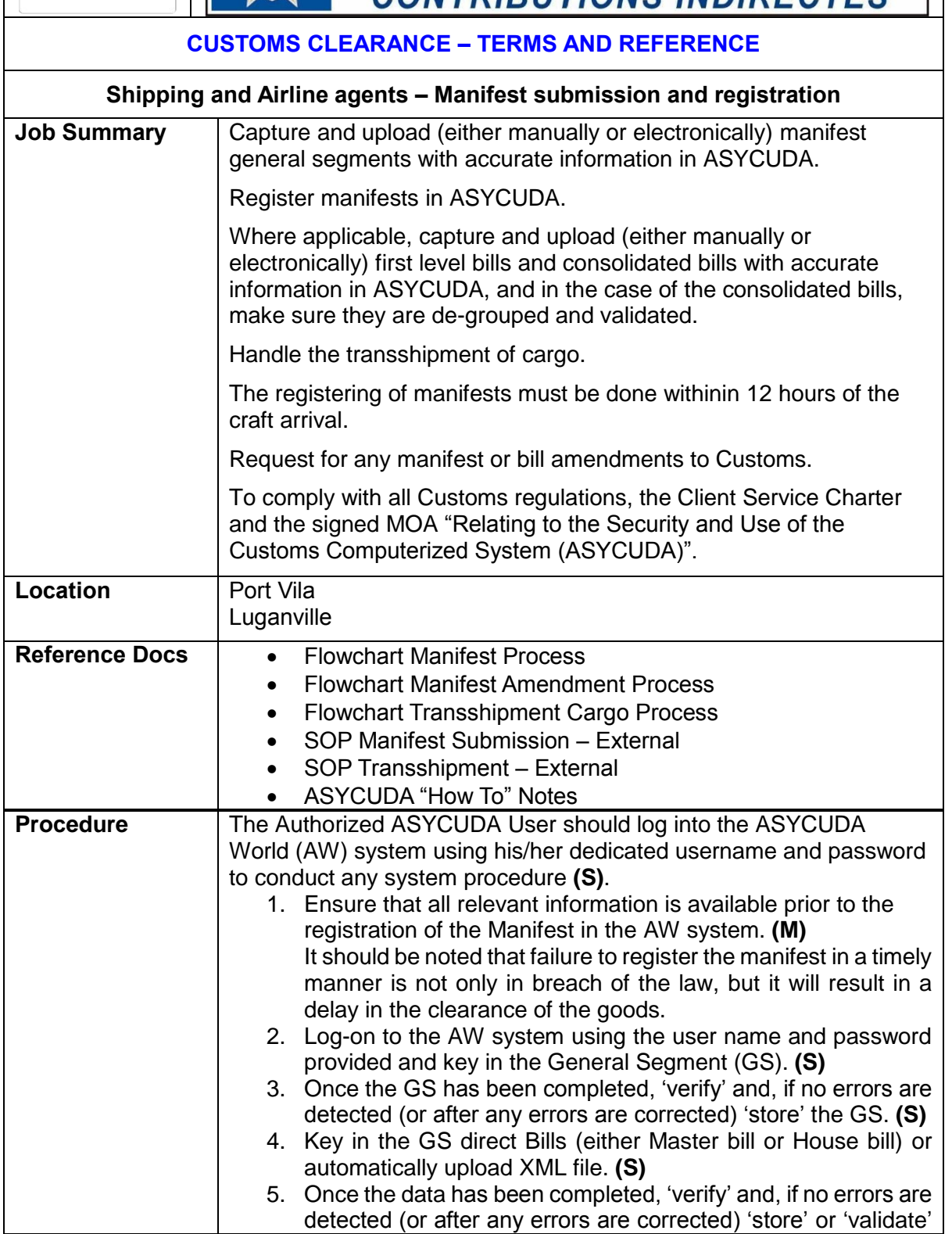

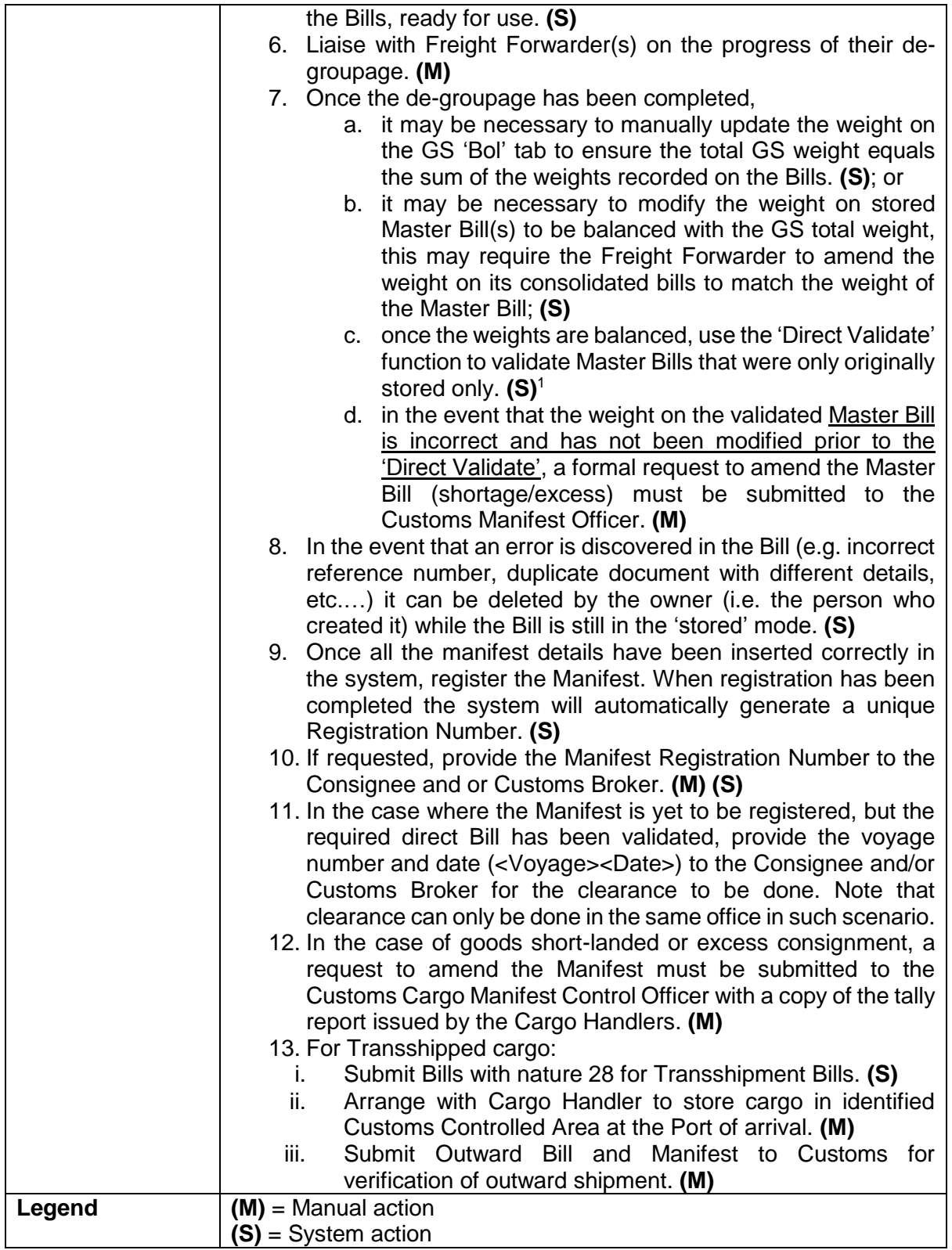

l

<sup>1</sup> Customs is responsible for validating de-groupage in situations where consolidated cargo are to be relocated from the post to other Customs Control Areas.